# **Bases de datos y Sistemas de Información**

# **Noviembre 2017**

## **Ejercicio 1**

- 1. Explique para qué sirve el Manejador de Base de datos.
- 2. Explique la diferencia entre esquema e instancia de BD.

## **Solución**

Ver teórico.

## **Ejercicio 2.**

Se desea modelar la realidad de distintas estancias. Las estancias son identificadas por su direccion, la cual esta dada por la localidad, la ruta y el km. Ademas, interesa el nombre de la estancia y, de todos los animales que esta tiene, se registra el tipo (ovino, bovino, caprino, etc.) y la cantidad (por ejemplo, del tipo ovino hay 150 ejemplares). Algunas estancias son turisticas y de ellas se conoce la informacion de las habitaciones, el nombre, la cantidad disponible y capacidad en cantidad de personas de cada habitacion (por ejemplo, de la habitacion con nombre "simple" hay una cantidad de 10 y cada una tiene capacidad para 1 persona).

En las estancias turisticas se realizan actividades y el nombre de las mismas las identifica en cada estancia (paseo en tractor, caminatas, avistamientos de aves, cabalgatas, etc.). De cada actividad se conoce el precio por persona, el dia de la semana en el cual se realiza, la hora de comienzo y de fin (por ejemplo, lunes de 16:00 a 18:00 hs.). Para el caso de la actividad "paseo en tractor" se utiliza maquinaria de la estancia, por lo que interesa saber que actividades utilizan que maquinaria. Las actividades pueden utilizar un unico tipo de maquinaria. Es decir, la actividad "paseo en tractor" solo utiliza tractores y, dependiendo de la cantidad de personas que realicen la actividad, podria utilizarse mas de un tractor. De las maquinarias se conoce el codigo identificador, el tipo y la fecha de compra. Todas las estancias tienen maquinarias, sean o no turisticas.

**Se pide: Modelo Entidad-Relación completo del problema.**

## **Solución**

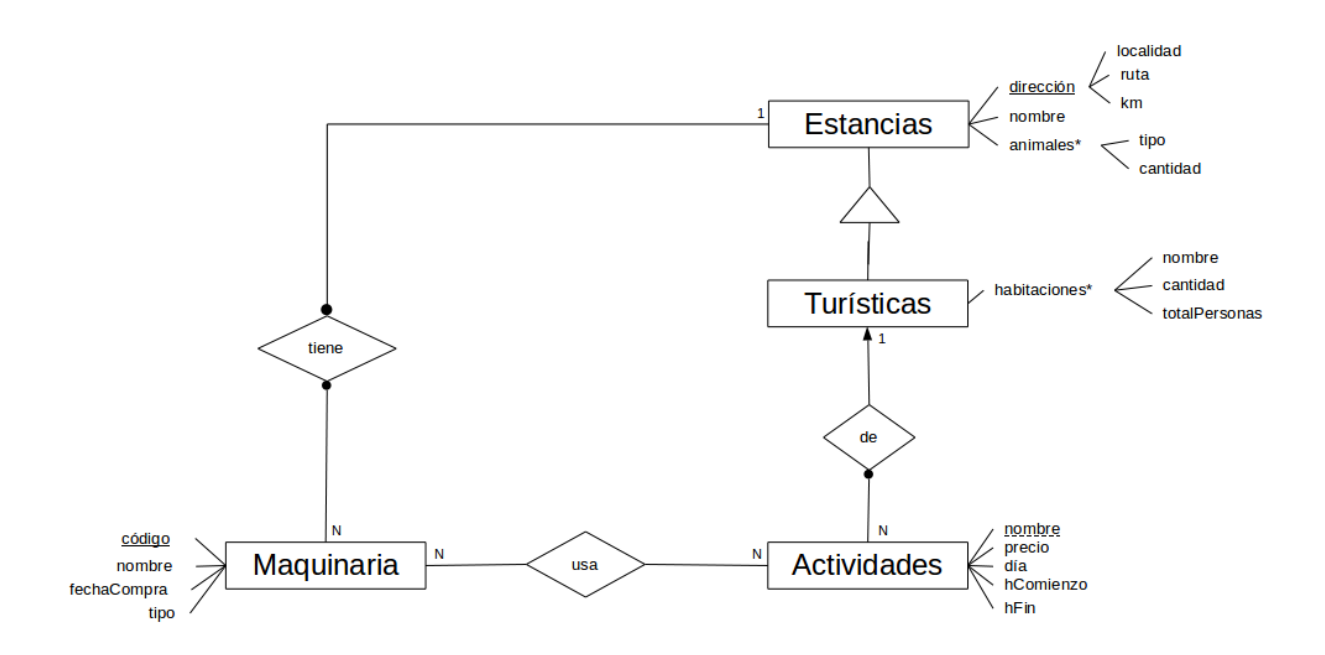

#### **RNE**

Las Actividades usan Maquinaria de un solo tipo<br>Las Actividades usan Maquinara de la Estancia a la que pertenecen

## **Ejercicio 3.**

Una automotora que se dedica a la comercialización de autos usados utiliza una base de datos con el siguiente esquema:

#### **AUTOMOVILES (nroChasis, matricula, marca, modelo, anio, disponible?)**

Contiene la información de los automóviles manejados por la automotora, el número de chasis que lo identifica, su matrícula, marca, modelo, año y un atributo que indica si el automóvil puede ser vendido.

#### **CLIENTES (ciCliente, nombre, direccion, telefono)**

Contiene, para cada cliente registrado en la automotora, su cédula de identidad, nombre completo, dirección y teléfono.

#### **VENTAS (nroChasis, fecha, ciCliente, precio)**

Contiene la información de las ventas realizadas por la automotora. De cada venta se registra el número de chasis del automóvil vendido, el cliente comprador, la fecha y el precio en dólares por el cual se realizó la venta.

#### **SE\_INTERESA (ciCliente, nroChasis)**

Contiene la información de aquellos clientes que demostraron interés por algún automóvil.

En este esquema no existen tablas vacías y se cumplen las siguientes dependencias de inclusión:

*∏ ciCliente(VENTAS) ∏ ciCliente(CLIENTES)* ⊆ *∏ nroChasis(VENTAS) ∏ nroChasis(AUTOMOVILES)* ⊆ *∏ ciCliente(SE\_INTERESA) ∏ ciCliente(CLIENTES)* ⊆ *∏ nroChasis(SE\_INTERESA) ∏ nroChasis(AUTOMOVILES)* ⊆

#### 1. **Resolver las siguientes consultas en Álgebra Relacional:**

a) Cédula de identidad de los clientes que se interesaron por alguno/s de los automóviles vendidos en 2017, de la marca "Chevrolet" y modelo "S10". **Solución**

#### $A = \pi_{\text{nroChasis}} (\sigma_{\text{fecha} > 31/12/2016}$  (VENTAS \* (σ  $_{\text{macro="Chevrole/A modelo="S10'}}$ AUTOMOVILES))

S =  $\pi$  ciCliente (SE\_INTERESA \* A)

b) Nombre y teléfono de los clientes que no compraron ningún automóvil. **Solución**

 $A = π$  ciCliente (CLIENTES) – π ciCliente (VENTAS)

 $S = π$  nombre, telefono (A \* CLIENTES)

#### **2. Resolver en SQL la siguientes consultas:**

a) Nombre de los clientes que demostraron interés por los automóviles más nuevos (año 2017) **Solución**

**SELECT** nombre **FROM** AUTOMOVILES **NATURAL JOIN** SE\_INTERESA **NATURAL JOIN** CLIENTES **WHERE** anio = 2017

b) Número de chasis de automóviles marca "Ford" por los cuales han demostrado interés más de 10 clientes **Solución**

**SELECT** a.nrochasis **FROM** SE\_INTERESA si **NATURAL JOIN** AUTOMOVILES a **GROUP BY** a.nroChasis **HAVING COUNT(\*)** > 10